# **Stochastické modely**

Příklady ze cvičení (LS2013)

Jan Zouhar Katedra ekonometrie, FIS VŠE v Praze, zouharj@vse.cz

30. září 2014

**Cvičení 1:** Opakování z maticového počtu

**Příklad 1.1** Uvažujte matice  $A = \begin{bmatrix} 1 & 2 & 3 \ 4 & 5 & 6 \end{bmatrix}$  a  $B = \begin{bmatrix} 10 & 11 & 12 \ 14 & 15 & 16 \end{bmatrix}$ . Vypočtěte:

a)  $\mathbf{A} + \mathbf{B}$ ,

b) 2A*.*

**Příklad 1.2** Jsou dány matice  $A_{3\times 4}$  a  $B_{5\times 6}$ . Lze tyto matice vynásobit v pořadí  $AB$ ? Pokud ano, jaký rozměr bude mít výsledek?

**Příklad 1.3** Jsou dány matice  $A_{3\times 4}$  a  $B_{4\times 5}$ . Lze tyto matice vynásobit v pořadí  $AB$ ? Pokud ano, jaký rozměr bude mít výsledek?

<span id="page-0-0"></span>**Příklad 1.4** Uvažujte matice 
$$
\mathbf{A} = \begin{bmatrix} 1 & 0 & 0 \\ 0 & 1 & 0 \\ 1 & 1 & 0 \end{bmatrix}
$$
 a  $\mathbf{B} = \begin{bmatrix} 1 & 3 & 4 \\ 3 & 5 & 0 \end{bmatrix}$ .

- a) Vypočtěte matici BA.
- b) Zapište matici  $A^{\top}$ .
- c ) Je matice A *symetrická*?
- d) Vypočtěte matici  $\mathbf{A}\mathbf{B}^{\top}$ .
- e) Vypočtěte matici $\bm{A}^\top\!\bm{B}^\top.$ Lze získat výsledek nějak inteligentně z výsledku bodu a?

**Příklad 1.5** Uvažujte matici B z příkladu [1.4.](#page-0-0)

- a) Chceme zjistit, jaký je průměr obou jejích řádků; na to lze přijít přenásobením matice  $\boldsymbol{B}$  vhodným řádkovým vektorem zleva. Najděte tedy takový vektor  $a$ , aby výsledkem součinu  $a^\top\!B$  byl průměr řádků B, tj. řádkový vektor [2 4 2].
- b) Zobecněte závěry z předchozího příkladu. Ukažte, že platí vztah, který lze stručně vyjádřit slovy "násobení matice  $\bm{B}$  řádkovým vektorem  $\bm{a}^\top$ zleva = vážený součet řádků  $\bm{B}$  s vahami odpovídajícími složkám vektoru a."
- c ) Tentokrát hledáme vážený průměr *sloupců* matice B s vahami 0*.*5*,* 0*.*3 a 0*.*2. Analogicky jako v předchozích bodech získejte výsledek pomocí součinu B a vhodné matice/vektoru. Výsledky opět zobecněte.
- d) Zajímají nás ještě řádkové součty (= součet prvků v každém řádku) matice  $\boldsymbol{B}$ . Zkuste je opět spočítat pomocí jednoho maticového součinu.
- e) Najděte matici  $C$  takovou, aby maticovým součinem  $CB$  vznikla matice, která odpovídá matici  $B$ , ovšem s prohozenými řádky.
- f) Najděte matici  $C$  takovou, aby maticovým součinem  $BC$  vznikla matice, která odpovídá matici  $B$ , ovšem s obráceným pořadím sloupců.

**Příklad 1.6** Je dán (sloupcový) vektor  $a = (a_1, \ldots, a_n)$ . Vymyslete, jak z tohoto vektoru pomocí maticového součinu (tj. součinu s vhodně zvolenou maticí) a případné transpozice vyrobit matici

$$
\boldsymbol{A} = \begin{bmatrix} a_1 & a_2 & \dots & a_n \\ \vdots & & \vdots \\ a_1 & a_2 & \dots & a_n \end{bmatrix} = \begin{bmatrix} \boldsymbol{a}^\top \\ \vdots \\ \boldsymbol{a}^\top \end{bmatrix}.
$$

**Příklad 1.7** Mějme vektory  $x = (1, 2, 3), y = (4, 5, 6)$  a  $z = (6, 9, 12)$ . Zjistěte, zda jsou tyto vektory *lineárně závislé*, tj. ověřte, zda existuje kombinace čísel *a*, *b* a *c* taková, že platí

$$
a\mathbf{x} + b\mathbf{y} + c\mathbf{z} = (0,0,0).
$$

**Příklad 1.8** Uvažujte matice  $\boldsymbol{A} = \begin{bmatrix} 1 & 2 & 3 \ 4 & 5 & 6 \end{bmatrix}$ ,  $\boldsymbol{B} = \begin{bmatrix} 1 & 3 \ 2 & 6 \end{bmatrix}$ ,  $\boldsymbol{C} = \begin{bmatrix} 1 & 0 \ 0 & 1 \end{bmatrix}$ ,  $\boldsymbol{D} =$  $\sqrt{ }$  $\overline{\phantom{a}}$ 2 0 0 0 3 0 0 0 4 1  $\parallel$ 

a) Určete *hodnost* uvedených matic.

- b) Které z těchto matic jsou *regulární* ?
- c ) Ke kterým existuje *inverzní matice*? (Existující inverzní matice vypočtěte.)
- d) Vypočtěte *determinanty* matic B, C a D.

**Příklad 1.9** Vymyslete příklad soustavy 2 lineárních rovnic o 2 proměnných, která

- a) má právě jedno řešení,
- b) nemá žádné řešení,
- $c)$  má nekonečně mnoho řešení.

<span id="page-1-0"></span>**Příklad 1.10** Vypočtěte řešení soustavy rovnic  $Ax = b$ , kde rozšířená matice soustavy, tj. matice  $[A | b]$ , má podobu

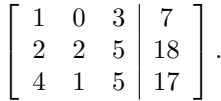

<span id="page-1-1"></span>**Příklad 1.11** Zapište (jakýmkoli inteligentním způsobem) všechna řešení soustavy rovnic  $Ax = b$  s rozšířenou maticí soustavy

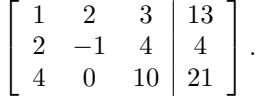

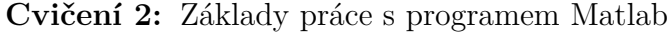

**Příklad 2.1** Navštivte stránky <http://www.mathworks.com> a zjistěte, v jakých oblastech ekonometrie a operačního výzkumu lze Matlab použít. Poté navštivte stránky <http://www.humusoft.cz> a zjistěte, na kolik vyjde jedna licence Matlabu podnikatele, který je zároveň fandou matematického modelování.

**Příklad 2.2** Vytvořte v Matlabu následující matice:

$$
\mathbf{A} = \begin{bmatrix} 1 & 2 & 3 \\ 4 & 5 & 6 \end{bmatrix}, \quad \mathbf{B} = \begin{bmatrix} 1 & 0 & 2 \\ 2 & 5 & 1 \end{bmatrix}, \quad \mathbf{C} = \begin{bmatrix} 0 & 1 \\ 2 & 3 \end{bmatrix}.
$$

Potom najděte (pomocí Matlabu) matici D = [*dij* ] danou následujícími předpisy. Některé z nich nedávají smysl; zkuste však Matlabu podstrčit i ty, abyste viděli, jak se zachová.

a)  $D = A + B$ . b)  $D = A + C$ . c)  $\boldsymbol{D} = 2\boldsymbol{A}$ . d)  $D = AB$ . e)  $D = CB$ . f)  $d_{ij} = a_{ij}b_{ij}$ . *Rada*: použijte operátor \*. g)  $D = C^3 = CCC$ . *Rada*: použijte operátor  $\hat{ }$ . *h*)  $d_{ij} = c_i^3$ *Rada*: použijte operátor . ^. i)  $d_{ij} = c_{ij} + 3$ . *Rada*: sečtěte matici a skalár, jako by se nechumelilo. j)  $D = A^{\top}$ . *Rada*: transpozice matice **A** se někdy značí též **A'**. k)  $\mathbf{D} = \mathbf{A}^{\mathsf{T}} \mathbf{A}$ . l)  $D = (AA<sup>⊤</sup>)<sup>-1</sup>$ . *Rada*: použijte funkci inv .  $m)$   $\bm{D} = (\bm{A}^{\top} \bm{A})^{-1}$ . *Pozn.*: matlabovské Inf znamená *infinity*, čili nekonečno.

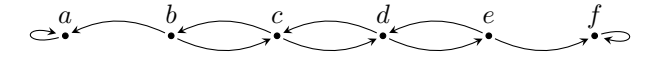

**Obrázek 1:** Opilcova procházka

<span id="page-2-0"></span>**Příklad 2.3** Ověřte vaše výsledky příkladu [1.10](#page-1-0) pomocí Matlabu. *Rada*: použijte operátor \ .

**Příklad 2.4** Zkuste pomocí Matlabu vypočítat i soustavu z příkladu [1.11.](#page-1-1)

**Příklad 2.5** Otevřete soubor velka\_matice.mat, který obsahuje matice  $A = [a_{ij}]$  a  $B = [b_{ij}]$ .

- a) Spočítejte  $a_{15} \cdot b_{23}$ .
- b) Vynásobte druhý řádek **A** číslem  $b_{23}$ .
- c ) Spočítejte skalární součin druhého řádku A a třetího řádku B.
- d) Vytvořte matici, která bude obsahovat prvky z prvních tří řádků a posledních čtyř sloupců matice A.

**Příklad 2.6** (*Hezké grafy v Matlabu*.) Spusťte v Matlabu následující kód:

 $[X, Y, Z]$  = peaks; surfc $(X, Y, Z)$ .

## **Cvičení 3:** Úvod do markovských řetězců

**Příklad 3.1** Určete, zdali níže popsaný náhodný proces  $\{X_n\}_{n\in\mathbb{N}_0}$  představuje markovský řetězec (a vysvětlete proč):

- a) Opilec se v alkoholovém opojení potácí od lampy k lampě po ulici, která má na jednom konci opilcův dům *a* a na druhém konci bar *f* (viz obrázek [1\)](#page-2-0). Každou minutu se opilec pustí lampy, u které se právě nachází, a vyrazí náhodným směrem k sousednímu místu (možné přesuny opilce zachycují šipky v grafu). Jakmile se opilec dostane domů nebo do baru, jeho cesta končí. *X<sup>n</sup>* vyjadřuje pozici opilce po *n* minutách.
- b) Na začátku hry se v klobouku nachází mince v hodnotě 1, 2 a 5 Kč, po pěti kusech od každé. V každém kole hry náhodně losujeme z klobouku jednu minci a položíme ji na stůl. *X<sup>n</sup>* představuje celkovou hodnotu peněz na stole po *n* kolech.
- c ) *X<sup>n</sup>* je definováno rekurzivně následujícím způsobem:

$$
X_0 = \varepsilon_0,
$$
  
\n
$$
X_n = X_{n-1} + \varepsilon_n \quad \text{pro } n \ge 1,
$$

kde  $\{\varepsilon_n\}$  je posloupnost nezávislých náhodných veličin z normovaného normálního rozdělení  $\mathcal{N}(0,1)$ .

**Příklad 3.2** Dokažte, že je-li P přechodová matice nějakého MŘ, pak prvek na pozici (*i, j*) v matici P *n* vyjadřuje podmíněnou pravděpodobnost přechodu ze stavu *i* do stavu *j* po *n* krocích, tj. pravděpodobnost, že se za *n* kroků bude MŘ nacházet ve stavu *j*, je-li aktuální stav *i* (tvrzení platí pro *n* = 0*,* 1*, . . .*).

*Návod*: Použijte matematickou indukci, tzn. dokažte, že tvrzení platí pro nějaké malé *n* (např. 0, 1, nebo 2) a následně ukažte, že platí tzv. *indukční krok*: platí-li tvrzení pro *n* = *k*, potom platí i pro *n* = *k* + 1.

**Příklad 3.3** Je dán MŘ s přechodovou maticí

$$
\boldsymbol{P} = \begin{bmatrix} 1-p & p \\ q & 1-q \end{bmatrix}.
$$

Najděte taková čísla *p* a *q*, aby byl MŘ . . .

- a) absorpční,
- b) rozložitelný,
- $c)$  periodický,
- d) regulární.

**Příklad 3.4** Obrázek [2](#page-3-0) zachycuje přechodový graf MŘ.

<span id="page-3-0"></span>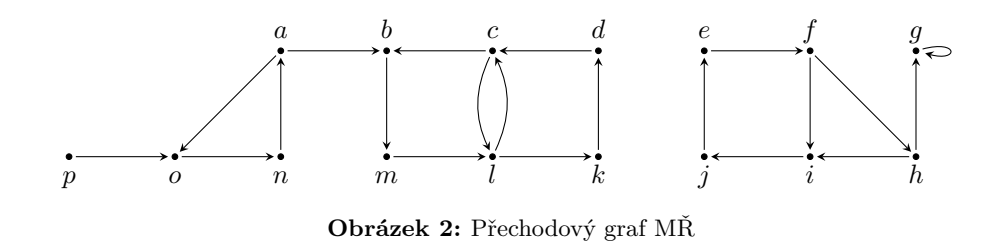

- a) Určete, které stavy jsou absorpční a které rekurentní.
- b) Určete periodu všech stavů.
- c ) Najděte rozklad množiny stavů na množinu všech tranzientních stavů (*Tr*) a uzavřené třídy rekurentních stavů (*Ci*).

**Příklad 3.5** Chování systému se třemi stavy, označenými jako 1*,* 2 a 3, odpovídá MŘ s diskrétním časem. V souboru simulaceMR.csv je zaznamenán chod systému po tisíc kroků (číslo) v prvním řádku odpovídá výchozímu stavu, druhý řádek stavu po jednom kroku atd.

- a) Načtěte soubor do Matlabu a uložte do proměnné x . Můžete použít například funkci csvread .
- b) Zjistěte, kolikrát byl navštíven stav 1, použijte operátor == a funkci sum . V kolika z těchto případů se přešlo do stavu 2?
- c ) Odhadněte na základě dostupných dat přechodovou pravděpodobnost *p*12.
- d) Odhadněte celou přechodovou matici; výpočet realizujte pomocí skriptu, ve kterém použijete smyčku for .
- e ) Postup zopakujte s daty v souboru simulaceMR2.csv (čítající 10 000 kroků).
- f ) Přesnost vašich odhadů můžete porovnat se skutečnou přechodovou maticí, na základě které byla data simulována:

$$
\boldsymbol{P} = \begin{bmatrix} 0 & .3 & .7 \\ .4 & .2 & .4 \\ .5 & .1 & .4 \end{bmatrix}.
$$

Pro odhadnuté matice z přechozích dvou bodů (označme jejich prvky jako  $\hat{p}_{ij}^d$  a  $\hat{p}_{ij}^e$ ) spočítejte součet čtvercových odchylek od skutečných hodnot (*pij* ), neboli

$$
\sum_i \sum_j (\hat{p}_{ij}^d - p_{ij})^2, \qquad \sum_i \sum_j (\hat{p}_{ij}^e - p_{ij})^2
$$

a určete, která varianta dopadla lépe. Dal se takový výsledek očekávat?

<span id="page-3-1"></span>**Příklad 3.6** Máme dvě nádoby *A* a *B*, ve kterých jsou rozmístěny 4 koule. V každém kroku (1 sekunda) je náhodně vybrána jedna koule a přemístěna do opačné nádoby, než ve které se právě nachází. Modelujte vývoj počtu koulí v nádobách pomocí MŘ. Kolik má tento řetězec stavů? Zapište matici pravděpodobností přechodu a zkuste vyjádřit pomocí Matlabu podmíněné pravděpodobnosti přechodů mezi stavy po 10 a 11 sekundách. Je tento MŘ regulární? Na základě výsledků numerických výpočtů komentujte, jak lze klasifikovat dosažitelnost jednotlivých stavů v průběhu času.

## **Cvičení 4:** Absorpční MŘ

**Příklad 4.1** Je dán MŘ se stavy *a, b* a přechodovou maticí

$$
\boldsymbol{P} = \begin{array}{cc} & a & b \\ a & \begin{bmatrix} 1-p & p \\ 0 & 1 \end{bmatrix}, \end{array}
$$

kde *p* ∈ (0*,* 1). Ukažte, že pravděpodobnost absorpce, tj. pravděpodobnost, že se MŘ nachází v absorpčním stavu *b*, konverguje s rostoucím počtem kroků k jedné.

**Příklad 4.2** (*Pro koumáky*.) Ukažte, že pravděpodobnost absorpce konverguje k jedné pro libovolný absorpční MŘ.

*Návod*: Vyjděte z myšlenky použité v předchozím příkladě. Uvědomte si, že při přechodu na obecný případ je potřeba vypořádat se s tím, že (i) pravděpodobnost přechodu do absorpčního stavu se liší podle aktuálního stavu a (ii) z některých tranzientních stavů se není možné dostat se do stavu absorpčního přímo, nýbrž až přes jiné stavy. Z obou zádrhelů je však možné hladce vyklouznout díky tomu, že tranzientních stavů je konečný počet, pro nejkratší délky přechodu i uvažované pravděpodobnosti lze tedy použít vhodný horní/dolní odhad.

**Příklad 4.3** V souboru absorpcniP.csv je uložena přechodová matice absorpčního MŘ se množinou stavů  $S = \{1, \ldots, 20\}.$ 

- a) Načtěte data do Matlabu, uložte je do proměnné P .
- b) Určete, které stavy jsou absorpční; použijte funkce diag a == .
- c ) Převeďte přechodovou matici do *kanonického tvaru*, tj. do podoby, která lze blokově vyjádřit jako

$$
P = \begin{array}{c} \text{transientní stavy} \\ \text{absorpční stavy} \begin{bmatrix} G & R \\ 0 & I \end{bmatrix} . \end{array} \tag{1}
$$

**Příklad 4.4** Házíme mincí do té doby, než se podaří hodit orel čtyřikrát za sebou. Kolikrát v průměru musíme hodit, než se nám to podaří? *Rada* Modelujte pomocí MŘ se stavy 0*,* 1*, . . . ,* 4.

<span id="page-4-0"></span>**Příklad 4.5** V souborech opilec.m a opilec2.m najdete skripty, které v Matlabu simulují 29 náhodných kroků opilcovy procházky z obrázku [1](#page-2-0) s tím, že pozice *a* až *f* jsou očíslovány od 0 do 5. Za startovní pozici je zvolen bod *c*, tj. pozice číslo 2.

- a) Projděte si skripty a zkuste porozumět všem jejich krokům. Začněte s opilec.m, který využívá méně funkcí. Pro další úkoly naopak využijete verzi opilec2.m, která má hezčí výstup a lépe se s ní pracuje; projděte si proto i ji.
- b) Opakovaným stiskem klávesy F5 zkuste odsimulovat několik procházek a odhadněte, jaká je pravděpodobnost, že opilec doputuje nakonec domů, resp. že skončí v baru, a jak dlouho v průměru opilec bloudí, nežli se usadí v jednom možných cílových míst.
- c ) Skript opilec2.m upravte tak, aby bylo zcela jisté, že se před skončením simulace opilec dostane buď domů, nebo do baru. *Rada*: Nahraďte smyčku for smyčkou while . Logická spojka *a zároveň* se v Matlabu zapíše jako & .
- d) Zautomatizujte pokus z bodu b. Upravte váš aktuální skript tak, aby Matlab automaticky vygeneroval 10 000 procházek a uložil výslednou pozici a délku procházky. Následně odhadněte požadované pravděpodobnosti pomocí relativních četností výsledných pozic; délku procházky odhadněte pomocí výběrového průměru.

**Příklad 4.6** Zapište přechodovou matici P pro opilcovu procházku z obrázku [1](#page-2-0) do kanonického tvaru. Následně analyticky spočtěte ukazatele, které jste v příkladu [4.5](#page-4-0) zkoumali pomocí počítačové simulace, tj. dopočtěte pravděpodobnost, že opilec nakonec doputuje domů, resp. do baru, a střední délku jeho cesty.

<span id="page-4-1"></span>**Příklad 4.7** V centru Prahy vznikla nová vysoká škola Vysoké učení podvodných praktik v politice (VUPPP). Jedná se o tříleté bakalářské studium. Na konci každého roku mají studenti tři možnosti: (*A*) postoupit do dalšího ročníku, příp. dokončit studium, (*B*) opakovat ročník a (*C*) studium neúspěšně ukončit. Vzhledem k zaměření školy jsou studenti hodnocení nezvyklým způsobem – na konci každého ročníku rozhodne studijní referentka o dalším osudu každého studenta hodem kostkou; možné výsledky udává následující tabulka.

| hod kostkou |  |  |                                     |  |
|-------------|--|--|-------------------------------------|--|
| výsledek    |  |  | $A \quad A \quad B \quad B \quad C$ |  |

**Tabulka 1:** Výsledky hodu kostkou pro studenty VUPPP

Modelujte situaci studenta VUPPP pomocí MŘ s pěti stavy: 1. ročník, 2. ročník, 3. ročník, konec studia bez diplomu a bakalář v oboru Podvodné praktiky v politice. Pravidla VUPPP neumožňují studentům na školu nastoupit dvakrát, tedy poslední dva stavy jsou pro všechny studenty absorpční. (Je třeba dodat, že diplom z VUPPP nelze zpětně odebrat, ani pokud se prokáže, že jej student získal podvodem – koneckonců, taková situace svědčí o mistrovském zvládnutí metodiky studijního oboru.)

- a) Zapište přechodovou matici MŘ v kanonickém tvaru.
- b) Spočtěte pravděpodobnost, že právě nastoupivší student opustí školu s diplomem, a průměrnou délku studia na VUPPP.
- c ) Roční školné na VUPPP činí 50 000 Kč za rok. Spočtěte očekávané náklady celého studia.
- d) Nejmenovaný politický aspirant uvažuje o zápisu na VUPPP. Předpokládá, že pokud se nechá zaměstnat bez diplomu, budou jeho čisté příjmy v následujících 10 letech 500 000 Kč za rok. Pokud se nechá zaměstnat s diplomem z VUPPP, budou jeho roční příjmy 750 000 Kč za rok. Po dobu náročného studia na VUPPP nebude moci pracovat. Chce-li maximalizovat celkový příjem v následujících 10 letech, měl by na školu nastoupit?
- e ) Vedení VUPPP zvažuje změnit školné tak, aby se jeho výše lišila podle studovaného ročníku: studenti prvního ročníku mají platit 40 000 Kč ročně, druháci 55 000 Kč a studenti v posledním ročníku 70 000 Kč. O kolik se změní očekávané náklady na studium oproti stávající situaci?

<span id="page-5-0"></span>**Příklad 4.8** Pan Dobroděj se nějakým nedopatřením ocitl ve vazbě. Má možnost propuštění na kauci ve výši 8 Kč, bohužel má u sebe pouze 3 Kč. Strážný ve vazební věznici je ochoten hrát s ním opakovaně následující hru v kostky. Pan Dobroděj může vsadit nějaký finanční obnos, následně strážný hodí kostkou, a padne-li pětka nebo šestka, pan Dobroděj příslušný obnos vyhraje, v opačném případě jej prohraje.

- a) Pan Dobroděj se rozhodl pokaždé vsadit 1 Kč a hrát do té doby, než buď nastřádá dost peněz na kauci, nebo se ocitne na mizině. Jaké jsou Dobrodějovy šance dostat se na svobodu (na kauci)?
- b) Pan Dobroděj se rozhodl pokaždé vsadit buď tolik, aby mu to zajistilo možnost zaplatit kauci, nebo všechno, co má (podle toho, která z uvedených částek je nižší). Je tato strategie výhodnější než ta z bodu a (tj. je zde vyšší pravděpodobnost zaplacení kauce)?

#### **Cvičení 5:** Regulární MŘ

**Příklad 5.1** V městečku Och v zemi Oz fungují dva konkurenční potravinářské řetězce, Alfa a Beta, které se předhánějí v nejrůznějších reklamních akcích, aby získaly větší podíl na trhu. Nezávislá marketingová agentura dlouhodobě sledovala chování zákazníků z hlediska jejich rozhodnutí o nákupech u jednotlivých firem. Z výzkumu vyplynulo, že ze zákazníků nakupujících v minulém týdnu u Alfa zůstane v nynějším týdnu tomuto řetězci věrno přesně 90 % (ostatní půjdou nakupovat do Beta). Zákazníci Beta jsou méně stálí: z předchozího týdne se jich do Beta vrátí pouze 80 %. Předpokládejte, že tyto hodnoty jsou stálé (tzn. že se jednotlivé pravděpodobnosti v čase nevyvíjejí). Městečko Och má 10 000 obyvatel. Kolik z nich bude v příštím roce v průměru nakupovat u Alfa a kolik u Beta? Řešte nejprve ručně, výsledky ověřte v Matlabu.

**Příklad 5.2** O jistém experimentu je známo, že jeho průběh lze popsat MŘ se dvěma stavy a přechodovou maticí

$$
\boldsymbol{P} = \begin{bmatrix} 1/2 & 1/2 \\ p & 1-p \end{bmatrix},
$$

přičemž *p* je neznámý parametr. Z opakovaných dlouhodobých experimentů vyplývá, že MŘ skončí v prvním stavu asi ve 20 % případů a v druhém stavu ve zbylých 80 %. Odhadněte parametr *p* a zdůvodněte svůj postup.

**Příklad 5.3** Je dán regulární MŘ s přechodovou maticí

$$
\boldsymbol{P} = \begin{bmatrix} 1/3 & 1/3 & 1/3 \\ 1/7 & 5/7 & 1/7 \\ 4/9 & 3/9 & 2/9 \end{bmatrix}.
$$

- a) Najděte v Matlabu stacionární vektor pomoc dvou různých postupů: (1) řešením soustavy rovnic a (2) výpočtem vysoké mocniny matice  $P$ .
- b) Opakujte postup z předchozího bodu s tím, že matici P nejprve zaokrouhlíte na dvě desetinná místa. Porovnejte získané stacionární vektory. Co se děje při mocnění zaokrouhlené matice P na čím dál tím vyšší číslo?
- c) Opakujte předchozí bod, tentokrát však zaokrouhlete  $P$  na tři desetinná místa.

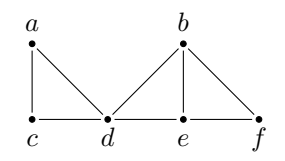

**Obrázek 3:** Města a cesty na ostrově pana Všudybyla

<span id="page-6-0"></span>**Příklad 5.4** Pojištovna Nebourali, a. s., účtuje řidičům přirážku k havarijní pojistce podle toho, zdali měli v uplynulých dvou letech nehody. V případě, že klient v předchozích dvou letech neboural, žádnou přiřážku nedostane. Pokud měl klient nehodu v jednom z předchozích dvou let, zaplatí navíc 2 000 Kč, a boural-li v obou letech, činí přirážka 5 tisíc Kč. Z historických údajů pojišťovny plynou následující fakta:

• řidič, který tento rok neměl žádnou nehodu, bude mít příští rok nehodu s pravděpodobností 3 %,

• řidič, který během tohoto roku boural, bude mít příští rok nehodu s pravděpodobností 10 %. Najděte průměrnou roční přirážku pro dlouhodobého klienta pojišťovny Nebourali, a. s.

<span id="page-6-1"></span>**Příklad 5.5** Pan Všudybyl je zapomnětlivý cestovatel, který již několik let putuje po městech na svém rodném ostrově, jehož mapu zachycuje graf na obrázku [3](#page-6-0) (uzly představují města, hrany jsou cesty). Každý den stráví pan Všudybyl v jednom městě a následující den se přesouvá do města sousedního. Kvůli jeho zapomětlivosti je mu zcela lhostejno, do kterého ze sousedních měst se nazítří vydá, volí tedy všechna sousední města se stejnou pravděpodobností. Odhadněte, kolik času stráví pan Všudybyl v jednotlivých městech v následujících 100 dnech, víte-li, že před třemi lety vyrazil z města *a*.

**Příklad 5.6** (*Pro koumáky*) Zkuste zobecnit výsledky předchozího příkladu pro obecnou mapu zadanou neorientovaným grafem: jaký je vztah mezi tzv. *stupněm uzlu* (= počet sousedů) a stacionární pravděpodobností, že se náhodně se procházející cestovatel nachází právě v tomto uzlu?

**Příklad 5.7** Uvažujte opět MŘ z příkladu [3.6](#page-3-1) (dvě nádoby, čtyři koule). Existuje v tomto řetězci vektor stacionárních pravděpodobností? Pokud ano, jaký má vztah k dlouhodobému chování systému?

**Příklad 5.8** Zapomnětlivý pan Všudybyl z příkladu [5.5](#page-6-1) má v každém městě na svém rodném ostrově svou oblíbenou kavárnu. Vždy při návštěvě města zavítá v pozdním odpoledni do své oblíbené kavárny a obřadně si nacpe a zapálí svoji dýmku. Dnes navštívil kavárnu ve městě *a* a projevila se jeho pověstná zapomnětlivost: aniž si toho všiml, zapomněl dýmku v kavárně na stole – to ovšem zjistí až zítra při svém pravidelném odpoledním rituálu. Kavárník ve městě *a* pana Všudybyla dobře zná a dýmku mu vrátí při jeho další návštěvě. Odhadněte, za jak dlouho se pan Všudybyl se svou dýmkou opět shledá. Přesněji řečeno, pokud bude pan Všudybyl pokračovat ve svém náhodilém režimu cestování, jaký je průměrný počet dní, po které si pan Všudybyl nezapálí svou dýmku?

**Příklad 5.9** Na ostrově pana Všudybyla z příkladu [5.5](#page-6-1) nemají poštu. Jeho známý, který žije ve městě *f* a vůbec necestuje, jej proto poprosil, aby si s sebou na cesty vzal jistou depeši a předal ji ve městě *a*, jakmile tam dorazí. Za jak dlouho může známý pana Všudybyla očekávat, že zásilka dorazí? Předpokládejte, že pan Všudybyl navzdory své zapomnětlivosti předá depeši ihned při prvním příchodu do *a*.

<span id="page-6-2"></span>**Příklad 5.10** (*Model prosté obnovy*.) Na severním pólu, poblíž domku Santa Clause, stojí obrovský, krásně nazdobený vánoční strom. Součást výzdoby stromku tvoří tisíc malých žárovek. V tuhých zimních podmínkách ovšem žárovky nevydrží, a tak musejí Santovi elfové vždy s příchodem adventu prasklé žárovky měnit za nové. 20 % nových žárovek odejde již během prvního roka užívání, 40 % se porouchá ve druhém roce, 30 % ve třetím a 10 % ve čtvrtém (čtvrtý rok tedy nepřežije žádná žárovka).

- a) O Vánocích 1999 se rozhodli elfové udělat na počest nového milénia generální výměnu všech žárovek za nové. Kolik jich zhruba museli vyměnit v roce 2000? A v roce 2001?
- b) Jaká byla asi věková struktura žárovek o loňských Vánocích? A kolik žárovek budou muset měnit elfové letos?

**Příklad 5.11** Vysoké učení podvodných praktik v politice (VUPPP) z příkladu [4.7](#page-4-1) musí respektovat kvótu stavenou MŠMT ohledně celkového počet studentů ve výši 200; v každém roce bude tedy nabírat do prvního ročníku přesně tolik studentů, aby byl součet studentů ve všech ročnících roven 200.

a) Určete, kolik studentů bude škola v průměru každý rok nabírat a kolik jich bude každý rok končit s bakalářským diplomem.

b) Podobně jako v příkladě [4.7](#page-4-1)e, vedení VUPPP zvažuje změnit školné ze stávající výše 50 000 Kč/rok tak, aby se jeho výše lišila podle studovaného ročníku: studenti prvního ročníku mají platit 40 000 Kč ročně, druháci 55 000 Kč a studenti v posledním ročníku 70 000 Kč. O kolik se změní průměrné celkové roční tržby ze školného?

*Rada*: Modelujte vývoj stavu jedné z 200 "studenstkých pozic" pomocí MŘ se třemi stavy (1. ročník, 2. ročník, 3. ročník), najděte stacionární rozdělení pravděpodobností. Zbytek je poměrně snadný.

**Příklad 5.12** (*Model rozšířené obnovy*.) Elfové z příkladu [5.10](#page-6-2) se rozhodli o letošních Vánocích provést další generální výměnu žárovek – přecházejí totiž ze žárovek bílých na barevné. Santa Claus navíc rozhodl, že každé následující Vánoce musí být na stromku o 50 žárovek více než v předešlém roce. Určete, kolik (v průměru) budou muset elfové použít nových žárovek v následujících deseti letech.

**Cvičení 6:** MŘ s oceněním přechodů

**Příklad 6.1** Je dán regulární MŘ s množinou stavů *S* = {1*,* 2*,* 3} a následující přechodovou maticí P a maticí hodnocení přechodů R:

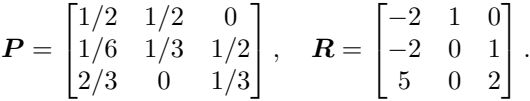

Předpokládejte nulový jednorázový výnos všech stavů, tj.  $v^{(0)} = 0$ .

- a) Vypočtěte v Matlabu vektor středních hodnot přímého výnosu q. Pokuste se zapsat celý výpočet jedním příkazem.
- b) Vypočtěte očekávané celkové výnosy pro následujících třicet kroků, tj.  $v^{(n)}$  pro  $n = 1, \ldots, 30$ .
- c) Vypočtěte  $\Delta v^{(n)} = v^{(n)} v^{(n-1)}$  pro  $n = 1, \ldots, 30$  a porovnejte s výsledky s vektorem  $Aq$ .

**Příklad 6.2** Řešte příklad [4.7](#page-4-1)e pomocí MŘ s oceněním přechodů.

**Příklad 6.3** Uvažujme markovský proces s alternativami zadaný následující tabulkou. Máme tedy 2 stavy, první z nich má 3 alternativy, druhý 2. V tabulce je použito standardní značení  $p_{ij}^k$  a  $r_{ij}^k$  pro podmíněnou pravděpodobnost a ocenění přechodu ze stavu *i* v alternativě *k* do stavu *j*. Vypočtěte vektory optimálních alternativ pro jednotlivé kroky, víte-li, že chod MŘ hodláme sledovat následujících pět kroků. Jak se změní výsledek, pokud zjistíte, že MŘ je momentálně ve stavu 2?

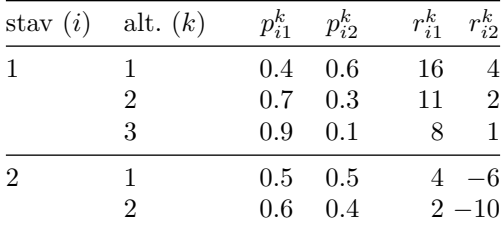

**Příklad 6.4** Modelujte situaci z příkladu [4.8](#page-5-0) pomocí markovského rozhodovacího procesu s alternativami. Předpokládejte přitom, že v každém kroku volí pan Dobroděj ze dvou alternativ, které odpovídají bodům a a b z příkladu [4.8.](#page-5-0) Ocenění přechodů je rovno 1 při získání možnosti splatit kauci a 0 jinak.

## **Cvičení 7:** MŘ se spojitým časem, MHO

**Příklad 7.1** Jedno české přísloví praví: "Tak dlouho se chodí se džbánem pro vodu, až se ucho utrhne." Představme si, že toto přísloví funguje doslovně a že doba, za kterou dojde k utržení ucha džbánu, má exponenciální rozdělení s parametrem *λ*. Popište vývoj stavu džbánu pomocí markovského řetězce se dvěma stavy: *má ucho* a *nemá ucho*. Najděte přechodovou funkci P (*t*) a matici intenzit Q.

**Příklad 7.2** (*Poissonův proces*.) Do malé, ale oblíbené hospůdky přichází od začátku otevírací doby v průměru 6 hostů za hodinu, jejich konkrétní počet má Poissonovo rozdělení Po(6). Z hospůdky v dohledné době nikdo neodchází. Modelujte počet hostů v hospůdce pomocí MŘ a zapište matici intenzit.

**Příklad 7.3** Do čekárny u jedné lékařské ordinace přichází v režimu Poissonova procesu v průměru 6 pacientů za hodinu. Doktor nezačne ordinovat, dokud nejsou v čekárně alespoň čtyři pacienti. Zatím dorazil do čekárny pouze jeden pacient, pan Churavý.

- a) Jak dlouho (v průměru) bude pan Churavý ještě čekat?
- b) Jaká je p-st, že bude pan Churavý čekat ještě alespoň hodinu?

**Příklad 7.4** Na zákaznickou linku společnosti Minihelpdesk, s. r. o., volá v průměru 15 lidí za hodinu (přičemž jejich konkrétní počet odpovídá Poissonovu rozdělení). Na zákaznické lince fungují nepřetržitě tři operátoři. Pro jednoduchost předpokládejme, že jsou-li všichni tři operátoři právě vytížení, další volající zákazníci okamžitě zavěsí telefon. Doba jednoho telefonního hovoru má přibližně exponenciální rozdělení se střední hodnotou 6 minut.

- a) O jaký model hromadné obsluhy se jedná z hlediska Kendallovy klasifikace?
- b) Modelujte situaci pomocí MŘ se spojitým časem, najděte matici intenzit a stacionární rozdělení.
- c ) Určete, jaký podíl příchozích telefonátů není realizován kvůli obsazené lince.
- d) Jaké procento času si spolu mohou všichni tři operátoři nerušeně povídat, aniž by je rušila volání od zákazníků?
- e ) Momentálně jsou všichni operátoři volní. Jaká je pravděpodobnost, že tomu tak bude i za 5 minut?
- f ) Jaký je průměrný počet vytížených operátorů?

**Příklad 7.5** Pan Kutil zajištuje nonstop servis deseti samoobslužných pokladen v místním supermarketu s nepřetržitým provozem. Je známo, že každá pokladna se porouchá v průměru jednou za týden, přičemž intervaly mezi dvěma poruchami téže pokladny mají přibližně exponenciální rozdělení. Doba opravy jedné pokladny má exponenciální rozdělení se střední hodnotou 5 hodin.

- a) O jaký model hromadné obsluhy se jedná z hlediska Kendallovy klasifikace?
- b) Kolik hodin týdně pan Kutil v průměru pracuje?
- c ) Jaká je pravděpodobnost, že při příchodu náhodného zákazníka nefunguje žádná samoobslužná pokladna?
- d) Jaký je průměrný počet fungujících pokladen?

**Příklad 7.6** Nejmenovaná realitní společnost měla po Praze reklamní plakáty, kde inzerovala následující fakta, která měla ohromit potenciální klienty:

- Nabízíme aktuálně k prodeji přes 8 000 nemovitostí.
- Každé 4 hodiny prodáme jednu nemovitost.

Využijte *Littleův zákon* k tomu, abyste se pokusili odhadnout, jak dlouho trvá prodej průměrné nemovitosti. Jelikož nemáte přesnější informace, předpokládejte, že aktuální počet nabízených nemovitostí se příliš neliší od dlouhodobého průměru a že tvrzení o frekvenci prodeje lze chápat vzhledem ke 24hodinovému provozu, tj. že se prodá v průměru 6 nemovitostí za den (což se zdá vzhledem k běžným marketingovým praktikám jako dost štědrý odhad). Řekli byste, že plakát dělá firmě dobrou reklamu? Odhadněte, jak dlouho bude trvat, než se prodá nemovitost nového klienta.

**Příklad 7.7** K jedinému výčepu horkého piva na severním pólu chodí v průměru 15 elfů za hodinu (jejich konkrétní počet odpovídá Poissonovu rozdělení). Odbavení jednoho elfa trvá v průměru 3 minuty (délky odbavení mají přitom exponenciální rozdělení). Vypočtěte:

- a) Pravděpodobnost, že příchozí elf (v nahodilém okamžiku) bude muset čekat.
- b) Pravděpodobnost, že v daný okamžik stojí ve frontě alespoň 3 elfové.
- c ) Průměrnou dobu strávenou čekáním na horké pivo.
- d) Průměrnou délku fronty.

**Příklad 7.8** Simulujte předchozí systém v Matlabu a ověřte platnost dříve použitých vzorců.

**Příklad 7.9** Restaurace s rychlým občerstvením provozuje jedno drive-in okénko, ke kterému jezdí v průměru dvě auta za minutu. Manažer restaurace vyžaduje, aby fronta byla alespoň 99 % času menší než 5 aut. Jaká musí být úroveň obsluhy, aby se toho docílilo?

**Příklad 7.10** Počítačová síť v nejmenované firmě má dva servery, na které přícházejí ke zpracování dva typy úloh, interní a externí, které přicházejí v Poissonově režimu s intenzitami příchodu 18, resp. 15 úloh za minutu. Doba obsluhy má exponenciální rozdělení se střední hodnotou 3 minuty.

- a) Spočtěte průměrnou dobu strávenou úlohami ve frontě v případě, že se jeden server používá výhradně na interní úlohy a druhý výhradně na externí.
- b) Spočtěte průměrnou dobu strávenou úlohami ve frontě v případě, že se oba servery používají na oba typy úloh.

**Příklad 7.11** K pokladnám v supermarketu s nonstop provozem chodí v průměru 150 lidí za hodinu (nehledě na denní dobu), obsluha zákazníka na pokladně má exponenciální rozdělní se střední hodnotou 3 minuty. Měsíční náklady na nepřetržitý provoz jedné pokladny jsou vyčísleny na 70 000 Kč (v celém příkladě uvažujte měsíc dlouhý 30 dní). Firma v současnosti provozuje systém pokladen, který odpovídá M/M/c modelu. Manažer prodejny si je vědom toho, že dlouhé fronty poškozují *goodwill* supermarketu, a přisuzuje situaci, kdy je celková fronta delší než 10 lidí, náklady 10 000 Kč na hodinu. Kolik pokladen by měl otevřít?

**Příklad 7.12** Na letišti fungují dva terminály, hlavní a vedlejší. Na hlavním terminálu fungují 4 brány (*gate*). Příchozí letadlo je navedeno na hlavní terminál vždy, pokud je nějaká brána na hlavním terminálu volná. V opačném případě je letadlo navedeno na terminál vedlejší (který má sice dostatečnou kapacitu, ale je daleko od hlavního vchodu a není tak reprezentativní). V průměru přilétají 3 letadla za hodinu, odbavení jednoho letadla trvá v průměru 2 hodiny na hlavním terminálu a 3 hodiny na vedlejším terminálu.

- a) Jaké procento letadel je navedeno na vedlejší terminál?
- b) Manažer letiště zvažuje vybudování čekací plochy poblíž hlavního terminálu, která pojme až 8 letadel a umožní jim čekat ve frontě na brány na hlavním terminálu. Zjistěte, o kolik by se v takovém případě změnilo procento letadel odbavených na vedlejším terminálu a jaká by byla průměrná doba strávená na čekací ploše. Předpokládejte, že příchozí letadla budou opět naváděna na hlavní terminál, pokud je volné místo buď na bráně nebo alespoň na čekací ploše.

## **Cvičení 8:** Deterministické modely řízení zásob

**Příklad 8.1** Prodejce automobilů, firma BombaAuto, s. r. o., nakupuje od výrobce auta za 500 000 Kč. Průměrný stav zásob v tomto roce byl 20 vozů; v zásobách je tedy zadržen majetek v průměrné hodnotě 10 mil. Kč. Kdyby tyto prostředky byly volné, mohla by je firma investovat do dalšího podnikání s očekávanou návratností 10 % ročně. Zbylé skladovací náklady na jeden automobil byly vyčísleny na 5 000 Kč za rok. Jaké celkové jednotkové skladovací náklady by měla firma uvažovat ve svých strategických výpočtech?

<span id="page-9-0"></span>**Příklad 8.2** Firma zajišťuje pro lokální trh zboží, které je poptáváno rovnoměrně v průběhu celého roku. Skladovací náklady na jednotku zboží jsou 200 Kč ročně, pevné pořizovací náklady na jednu dodávku činí 7 500 Kč a z případného zpoždění při uspokojení požadavku plynou náklady ve výši 600 Kč na jednotku zboží. Zásoby jsou dodávány 15 týdnů po vystavení objednávky (uvažujte rok dlouhý 50 týdnů).

- a) Najděte optimální strategii (tj. optimální velikost dodávky, celkové náklady a bod znovuobjednávky) v případě, že roční poptávka činí 1 200 ks a všechny požadavky je nutno uspokojit včas.
- b) Najděte optimální strategii v případě, že roční poptávka je 900 ks a je možné přechodné neuspokojení poptávky.

**Příklad 8.3** Firma SkladujemeChytře, s. r. o., řeší problém řízení zásob odpovídající EOQ modelu. Jelikož skladovací manažer této firmy absolvoval kurz *Stochastické modely*, volí vždy optimální velikost dodávky. Oproti loňskému roku se letos zdvojnásobily skladovací náklady, zatímco fixní náklady jedné dodávky klesly na polovinu. Jak se změní oproti loňskému roku celkové náklady?

**Příklad 8.4** Firma NeznámeModelEOQ, s. r. o., řeší problém řízení zásob odpovídající EOQ modelu. Její skladovací manažer však neabsolvoval kurz *Stochastické modely*, tudíž hledá velikost dodávky metodou pokus-omyl. Firma vyzkoušela dva režimy dodávkových cyklů – 1 týden a 2 týdny – a zjistila, že celkové roční náklady jsou v obou případech stejné. Určete optimální délku dodávkového cyklu.

**Příklad 8.5** Potřeba přípravku určeného k výrobní spotřebě je rovnoměrná během celého roku a činí 9 000 ks ročně. Intenzita výroby dosahuje 360 ks za týden, přičemž v roce je 50 týdnů. Příprava každé výrobní dávky trvá 3 týdny, náklady skladování jednotky zásob jsou 4 peněžní jednotky a pevné náklady jedné výrobní dávky představují 90 peněžních jednotek. Najděte charakteristiky optimální strategie.

## **Cvičení 9:** Stochastické modely řízení zásob

**Příklad 9.1** Řešíme situaci podobnou jako v příkladě [8.2](#page-9-0) s tím, že tentokrát počítáme s náhodnými faktory v poptávce – tu považujeme za náhodnou veličinu s normálním rozdělením se střední hodnotou 10 000 a rozptylem 4 000 000. Jednotkové roční skladovací náklady jsou 100 Kč a náklady pořízení jedné dodávky jsou 800 Kč. Zásoby jsou dodávány 1 týden po vystavení objednávky (uvažujte rok dlouhý 50 týdnů).

- a) Určete optimální velikost dodávky a bod znovuobjednávky, který zajistí, že v 50 % dodávkových cyklů nedojde k neuspokojení poptávky.
- b) Určete velikost pojistné zásoby *w*, která zajistí úroveň obsluhy 95 %.

**Příklad 9.2** Pan Krásný objednává na začátku sezóny do svého butiku zbrusu nový model oranžové sukně. Jeho marketingový poradce pro něj zhotovil průzkum sezónní poptávky po těchto sukních, jehož výsledky znázorňuje níže uvedená tabulka. Pokud v butiku zbudou na konci sezóny nějaké sukně, bude je muset pan Krásný prodat v následující sezóně se slevou (oranžová už nebude v kurzu), dodatečné náklady tedy budou činit 2 000 Kč na kus. Pokud bude poptávajících naopak více než sukní, utrží pan Krásný náklady v podobě ušlého zisku ve výši 4 000 Kč na jednu sukni.

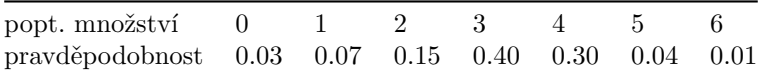

- a) Určete, jaké jsou očekávané náklady v případě, že pan Krásný objedná 3 sukně.
- b) Náklady při celkové poptávce *d* a objednávce *q* sukní lze vyjádřit jako

$$
N(d,q) = \begin{cases} c_1(d-q) & \text{pro } d \ge q, \\ c_2(q-d) & \text{pro } d \le q. \end{cases}
$$

Zapište funkci *N* pomocí jednoho výrazu obsahujícího funkci max (můžete předpokládat, že *c*<sup>1</sup> a *c*<sup>2</sup> jsou kladné).

- c ) Pomocí výsledků z předchozího bodu vypočtěte v Matlabu očekávané náklady pro *q* = 0*, . . . ,* 6 a určete, jaké množství sukní má pan Krásný objednat, aby jeho očekávané náklady byly co nejnižší. Jaká je optimální výše očekávaných nákladů?
- $d)$ Najděte $100\frac{c_2}{c_1+c_2}$ procentní kvantil rozdělení poptávky. Odpovídá tento kvantil optimální výši nákladů? Lze tento výsledek nějak zobecnit?
- e) Proveďte všechny předchozí body pro hodnoty  $c_1 = 1750$  Kč a  $c_2 = 3250$  Kč.

**Příklad 9.3** (*Pro koumáky*.) Uvažujte model jednorázově vytvářené zásoby v situaci, kdy celkové poptávané množství odpovídá *spojité* náhodné veličině s blíže nespecifikovanou distribuční funkcí *F*. Ukažte, že velikost objednávky *q* minimalizuje očekávané náklady právě tehdy, když

$$
F(q) = \frac{c_2}{c_1 + c_2},
$$

neboli když $q$ je  $100\frac{c_2}{c_1+c_2}$ procentním kvantilem poptávaného množství.

**Příklad 9.4** Firma Kysneme, s. r. o., prodává kvalitní (bio) kysané mléko na nedělních farmářských trzích v centru Prahy. Výrobní náklady na jeden kelímek (500 ml) kysaného mléka jsou 15 Kč, prodejní cena za takové balení je 40 Kč. Pokud se během nedělních trhů mléko neprodá, firma jej musí ekologicky zlikvidovat s dodatečnými náklady 5 Kč na jedno balení. Ze zkušeností firmy plyne, že nedělní poptávka po kysaném mléku má přibližně normální rozdělení se střední hodnotou 150 litrů a směrodatnou odchylkou 15.

**Příklad 9.5** Prodavač deníku Ranní Brno nakupuje od vydavatele jeden výtisk za 20 Kč a prodává za 30 Kč. Pokud do večera neprodá všechny výtisky, vydavatel od něj odkoupí neprodané výtisky zpět za jednotkovou cenu 10 Kč. Dlouhodobým pozorování prodavač zjistil, že denní poptávka po deníku Ranní Brno v jeho rajonu má přibližně normální rozdělení se střední hodnotou 150 ks a směrodatnou odchylkou 10. Určete, jaké množství má prodavač od vydavatele ráno nakoupit, aby maximalizoval očekávaný zisk.

#### **Dodatek A:** Různé

#### **A.1 Značení**

- V tomto textu jsou brány všechny vektory jako sloupcové, s výjimkou pravděpodobnostních vektorů. Pravděpodobnostní vektor je řádkový vektor s nezápornými složkami, které se sčítají do jedné, čili vektor, který určuje pravděpodobnostní rozdělení na nějaké diskrétní množině. Příkladem je vektor absolutních pravděpodobností nějakého MŘ v *n*-tém kroku – zde značený π (*n*) – nebo libovolný řádek jeho přechodové matice – zde značená vždy P . Aby bylo na první pohled vidět, které z použitých vektorů považujeme za pravděpodobnostní, budeme je zapisovat pomocí řeckých písmen (ostatní vektory budou latinkou).
- 1 je matice samých jedniček a vhodných rozměrů tj. takových rozměrů, aby maticové operace v uvedených vzorcích byly definovány (někdy říkáme: *konformní rozměry* vzhledem k použitým maticovým operacím). Může jít např. i o matici s jedním sloupcem, čili o sloupcový vektor. V případech, kdy nejsou rozměry matice 1 jednoznačně určeny, pak je buď explicitně zmíníme, nebo nikoli, v kterémžto případě platí uvedené tvrzení pro všechny přípustné rozměry. Stejné konvence použijeme i pro matici samých nul, značenou 0.
- Některé níže uvedené vztahy představují definici nějakého pojmu, který je v takovém případě vyznačen *kurzívou*.
- Písmenem *s* rozumíme počet stavů daného MŘ.

#### **A.2 Obecné MŘ**

- Mějme pravděpodobnostní vektor  $\boldsymbol{\pi} = [\pi_i]$ . Potom  $\boldsymbol{\pi} \boldsymbol{1} = \sum \pi_i = 1$ .
- $P1 = 1$ .
- Má-li vektor  $v$  všechny složky stejné, pak  $P v = v$ .
- Prvek na pozici (*i, j*) v matici P *<sup>n</sup>* udává podmíněnou pravděpodobnost přechodu z *i* do *j* po *n* krocích.
- $\bullet$   $\pi^{(n)}$  =  $\pi^{(n-1)}P$  =  $\pi^{(0)}P^n$ .
- Pravděpodobnostní vektor  $\alpha$  je *stacionárním vektorem* daného MŘ, pokud  $\alpha P = \alpha$ .
- MŘ je *regulární*, pokud má matice P *<sup>n</sup>* pro nějaké *n* samé kladné prvky.
- Má-li matice  $P^n$  samé kladné prvky, má samé kladné prvky i matice  $P^k$  pro libovolné  $k > n$ .

#### **A.3 Regulární MŘ**

Budeme nyní ve všech tvrzeních automaticky předpokládat, že zkoumaný MŘ je regulární.

- Stacionární vektor  $\alpha$  je určen jednoznačně.
- $P^n \to A$  při  $n \to \infty$ , kde A je matice, jejíž všechny řádky jsou stejné a odpovídají stacionárnímu vektoru, neboli

$$
\boldsymbol{A} = \begin{bmatrix} \boldsymbol{\alpha} \\ \vdots \\ \boldsymbol{\alpha} \end{bmatrix} = \begin{bmatrix} \alpha_1 & \alpha_2 & \dots & \alpha_s \\ \vdots & & & \vdots \\ \alpha_1 & \alpha_2 & \dots & \alpha_s \end{bmatrix} = \begin{bmatrix} \alpha_1 \mathbf{1} & \dots & \alpha_s \mathbf{1} \end{bmatrix},
$$

přičemž 1 zde představuje sloupcový vektor.

- $A1 = 1$ .
- $\pi A = \alpha$  pro libovolný pravděpodobnostní vektor  $\pi$ .
- $AP = A = PA$ .
- $\bullet$   $A^n = A$ .
- $(P A)^n = P^n A$ .
- Řada  $\sum_{n=0}^{\infty}$  ( $P^n A$ ) konverguje, její součet je  $Z = (I P + A)^{-1}$  a nazývá se *fundamentální matice*.
- $Z1 = 1$ .
- $\alpha Z = \alpha$ .
- $AZ = A = ZA$ .
- Průměrný počet kroků, po kterých navštívíme stav *j*, je-li aktuální stav *i*, značíme *mij* . Hodnotě *mii* se někdy říká *střední doba prvního návratu* do stavu *i*; situaci, kdy MŘ po prvním kroku setrvá ve stavu *i*, chápeme při výpočtech jako návrat do stavu *i* po 1 kroku (ačkoli se možná nejedná o *návrat* v intuitivním slova smyslu). Hodnotě  $m_{ij}$  pro  $i \neq j$  říkáme *střední doba prvního přechodu* z *i* do *j*. Střední doby prvního přechodu/návratu zapisujeme do matice M.
- $M = 1 + P(M M_d)$ , kde  $M_d$  značí diagonální matici vytvořenou z  $M$  nahrazením nediagonálních prvků nulami, tj.  $M_d = \text{diag}\{m_{11}, \ldots, m_{nn}\}.$
- Pro diagonální prvky matice M platí vztah  $m_{jj} = \frac{1}{\alpha_j}$ , tj.  $M_d = \text{diag}\{\frac{1}{\alpha_1}, \dots, \frac{1}{\alpha_s}\}.$
- Pro nediagonální prvky matice M platí vztah  $m_{ij} = \frac{z_{jj} z_{ij}}{\alpha_i}$  $\frac{a_i - z_{ij}}{\alpha_j}$ . Maticově lze tento výraz zapsat jako  $M = (I + 1Z_{\rm d} - Z)M_{\rm d}$ .

#### **A.4 MHO**

• Littleův zákon. Pro systémy hromadné obsluhy (nejrůznějších podob) platí:

průměrný počet jednotek v systému = průměrná doba strávená v systému průměrná doba mezi příchody *.*

 $\bullet$  M/M/1:

$$
\pi_k = (1 - \rho)\rho^k
$$

$$
\bar{T}_f = \rho \bar{T} = \rho \frac{1}{\lambda - \mu}
$$

 $\bullet$  M/M/c:

$$
\pi_0^{-1} = \sum_{n=0}^{c-1} \frac{(c\rho)^n}{n!} + \frac{(c\rho)^c}{c!(1-\rho)}.
$$

$$
\pi_n = \begin{cases} \frac{(c\rho)^n}{n!} \pi_0 & \text{pro } n < c, \\ \frac{c^c\rho^n}{c!} \pi_0 & \text{pro } n \ge c. \end{cases}
$$

$$
\Pr\{\text{příchozí musí čekat}\} = \pi_0 \frac{(c\rho)^c}{c!(1-\rho)} = \frac{\frac{(c\rho)^c}{c!(1-\rho)}}{\sum_{k=0}^{c-1} \frac{(c\rho)^k}{k!} + \frac{(c\rho)^c}{c!(1-\rho)}}.
$$

$$
\Pr\{\text{v systému} \ge k\} = \pi_0 \frac{c^c \rho^k}{c!(1-\rho)} \qquad \text{pro } k \ge c.
$$